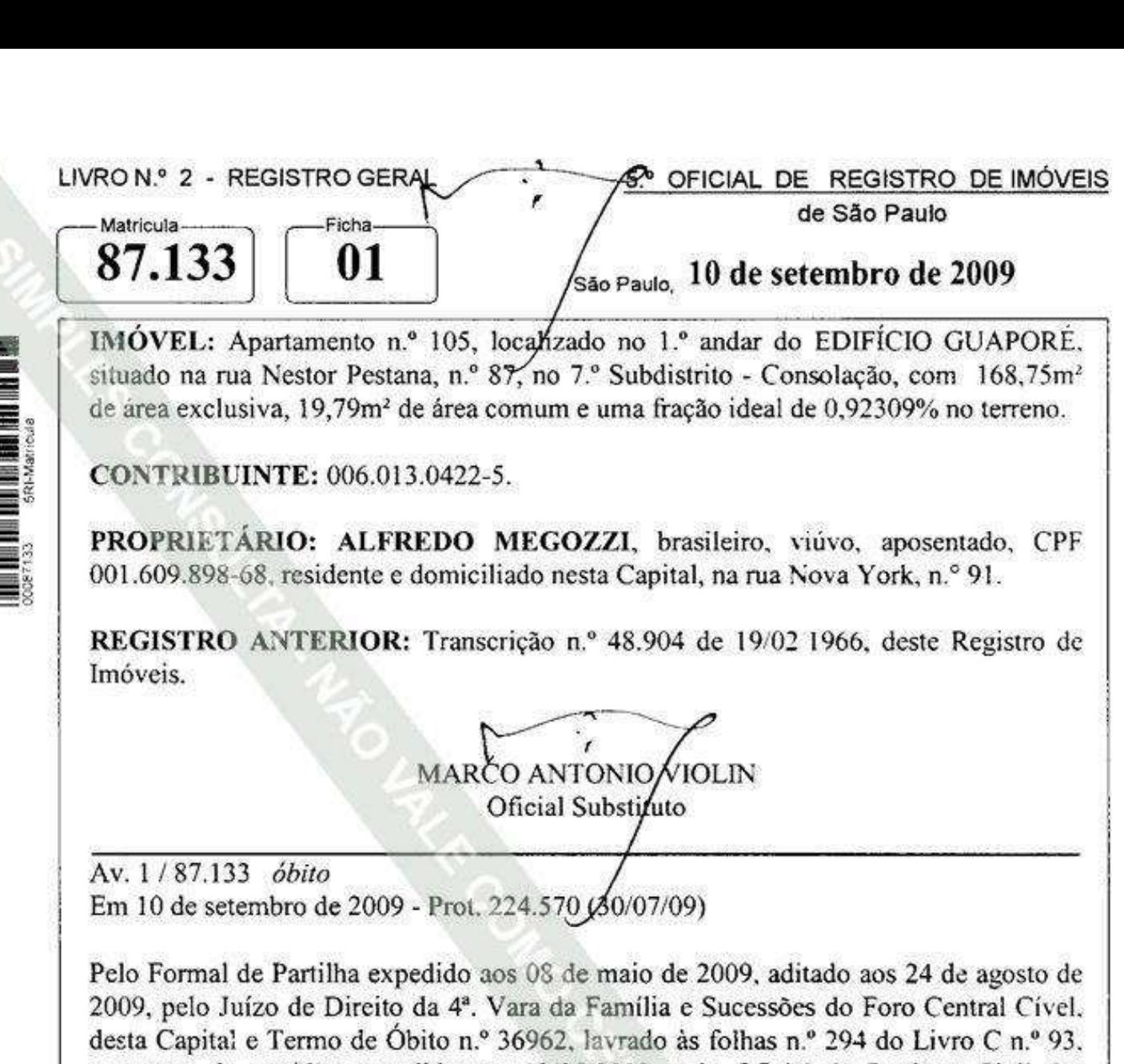

constante da certidão expedida aos 13/05/2008, pelo Oficial de Registro Civil das Pessoas Naturais e Tabelião de Notas do 30.º Subdistrito - Ibirapuera, desta Capital, procedo à presente averbação para constar o óbito de ALFREDO MEGOZZI, ocorrido em 11/04/2008, no estado civil de viúvo.

MARCO ANTONIO VIOLIN Oficial Substituto

R. 2/87.133 partilha Em 10 de setembro de 2009 - Prot. 224.570 (80/07/09)

Pelo mesmo Formal de Partilha mencionado na Av. I. extraído dos autos n.º 100.08.616207-0 (563) de Arrolamento dos bens deixados pelo falecimento de ALFREDO MEGOZZI, CPF 001.609.898-68, verifica-se que, por sentença proferida em 18/02/2009 e transitada em julgado aos 24/03/2009, o imóvel objeto desta matrícula, estimado em R\$ 80.073.00, foi partilhado aos herdeiros-netos: 1) CLAUDIA **MEGOZZI MESSINA.** brasileira. economista. 13.801.037-7. RG CPF

Continua no verso.

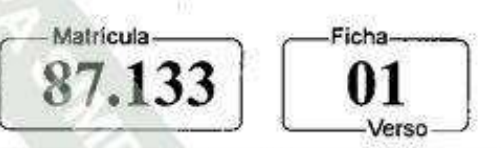

094.265.898-13, casada sob o regime da comunhão parcial de bens, aos 21/03/1998, com SILVIO LUIZ MESSINA, brasileiro, bancário, RG 9.303.356-4, CPF 044.744.418-26, residentes e domiciliados nesta Capital, na rua Nova York, n.º 735, apartamento n.º 91; e 2) ENZO ALFREDO PELEGRINA MEGOZZI, brasileiro, divorciado, advogado, RG 26.572.034-5, CPF 269.449.488-93, residente e domiciliado nesta Capital, na rua Joaquim Antunes, n.º 1070, apartamento n.º 33; na proporção de metade ideal para cada herdeiro nomeado. Valor atribuído pela PMSP: RS 121.390,00.

MARCO ANTONIO YIOLIN Oficial Substituto

R. 3 / 87.133 compra e venda Em 29 de junho de 2011 - Prot. 246.856 (01/06/11)

Pela escritura de 17 de setembro de 2010, lavrada pelo 14.º Tabelião de Notas desta Capital, no Livro n. 3.268, página n. 279, rerratificada por outra de 16 de dezembro de 2010, lavrada nas mesmas Notas, no Livro 3.328, página 335, os proprietários: 1) ENZO ALFREDO PELEGRINA MEGOZZI, RG 26.572.034-5/SSP-SP; e 2) CLAUDIA MEGOZZI MESSINA, RG 13.801.037-7/SSP-SP, assistida por seu marido SILVIO LUIZ MESSINA, RG 9.303.356-4/SSP-SP, todos já qualificados, transmitiram, por venda feita, a ADRIANA ARAUJO DE OLIVEIRA, brasileira, solteira, maior, empresária, RG 26.523.947-3/SSP-SP, CPF 786.525.961-15, residente e domiciliada nesta Capital, na rua Martinho Prado, n. 43, apartamento n. 101, o imóvel objeto desta matrícula, pelo preço de R\$ 180.000,00. Valor venal de referência: R\$ 128.719,00.

VIVIAN GRANDISOLLI ARAKELIAN Substituía do Oficial

Av. 04 / 87.133 penhora Em 03 de agosto de 2018 - Prot. 318.7 + (30/07/2018)

Pela certidão expedida aos 30 de julho de 2018, pelo Juízo de Direito da Vara da Unidade de Processamento Judicial III do Foro Central desta Capital, extraída dos autos n. 1132378-69.2015.8.26.0100 da Ação de Execução Civil, movida por ROSELIA MARIA DE TOLEDO MALZONI, CPF 374.278.657-15, em face de: 1) ADRIANA ARAUJO

(continua na ficha 02)

LIVRO N.º 2 - REGISTRO GERAL 5.º OFICIAL DE REGISTRO DE IMÓVEIS de São Paulo Matrícula-Ficha CNS-CNJ 11.357-1 87.133 02 São Paulo. 03 de agosto de 2018 DE OLIVEIRA, CPF 786.525.961-15; e 2) ANDREIA ARAUJO DE OLIVEIRA, CPF 007.488.234-17, verifica-se que o imóvel objeto desta matrícula foi penhorado, para garantia da dívida no valor de R\$ 94.087,50, tendo sido nomeada fiel depositária a executada ADRIANA ARAUJO DE OLIVEIRA. **TAIRINE LIMA PEREIRA SANTOS** Escrevente Autorizada